# **INVESTIGACIÓN DE MERCADOS INTERNACIONALES PARA EMPRENDEDORES DE VILLA EL SALVADOR.**

<sup>1</sup>M[i](mailto:lguevara@unitru.edu.pe)guel Angel Alberto Díaz Matayoshi 1986, <sup>1</sup> Jesús Rule Flores Cruz, <sup>1</sup> Julio César Mariños Alfaro

<sup>1</sup>Universidad Nacional Tecnológica de [Lim](https://freepngimg.com/png/66541-logo-google-email-gmail-download-hq-png)a Sur, Lima, Perú

Recibido: 05/09/2021 Revisado: 03/10/2021Aceptado: 16/11/2021 Publicado: 30/01/2022

#### **Resumen**

El Proyecto pretende desarrollar una metodología de investigación de mercados internacionales para emprendedores de Villa El Salvador que les sean comprensible y didáctico en donde logre identificar la mercancía a través de la partida arancelaria, conocer la demanda de una mercancía a través de base de datos Trade map (Mapa de Comercio), conocer la documentación aduanera y conocer el proceso de exportación para los emprendedores de Villa El Salvador.

**Palabras claves:** Partida arancelaria, documentación aduanera, Base de datos Mapa de Comercio y proceso de exportación.

#### **Abstract**

The Project aims to develop an i[nte](https://creativecommons.org/licenses/by-nc/3.0/)rnational market research methodology for entrepreneurs from Villa El Salvador that [are](https://creativecommons.org/licenses/by-nc/3.0/) understandable and didactic to them where they can identify the merchandise through the [tar](https://creativecommons.org/licenses/by-nc/3.0/)iff heading, know the demand for a merchandise through the Trade map database (Tr[ade](https://creativecommons.org/licenses/by-nc/3.0/) Map), know the customs documentation and know the export process for entrepreneur[s fr](https://creativecommons.org/licenses/by-nc/3.0/)om Villa El Salvador.

**Keywords**: Tariff item, customs documentation, Trade Map Database and export process

BIOTECH & ENGINEERING Untels. Ene -Jun.2(1), 2022; ISSN:2788 –4295; 139–164

#### **Introducción**

El presente trabajo de investigación tiene como génesis las inquietudes de diversos emprendedores de Villa el Salvador de extender sus mercados en el ámbito internacional por lo cual el objetivo de la investigación es formular la metodología para realizar investigación de mercados internacionales que sea comprensible para los emprendedores de Villa El salvador.

El aporte del trabajo de investigación es la sistematización de los conocimientos relacionados con la investigación de mercados internacionales y la utilización tecnológica de la Base de Datos de Mapa de Comercio que se encuentra en un Portal Web.

Desde el punto de vista social, el efecto del trabajo de investigación contribuye a coadyuvar en la socialización de la investigación de mercados internacionales con utilización del Mapa de comercio para los emprendedores de Villa El Salvador.

La metodología propuesta para la investigación de mercados internacionales para emprendedores de Villa El salvador, se ha establecido 4 macro pasos que comprende la identificación de la partida arancelaria de la mercancía, la documentación aduanera, la base de datos del Mapa de comercio y el proceso de exportación, lo cual permite a los emprendedores tener una visión más amplia para diversificar sus mercados al ámbito internacional.

"Finalmente se ha concretizado a través de un Taller denominado "Taller de utilización del TRADE MAP del Portal Web del Centro de Comercio Internacional" aprobado mediante Resolución Presidencial N° 200-2019-UNTELS que permitió la comprensión por parte de los emprendedores y los estudiantes que son potenciales emprendedores con relación al acceso a la base de Datos del Mapa de Comercio Trade map herramienta que es importante para la metodología de la investigación de mercados internacionales.

# **FUNDAMENTACIÓN TEÓRICA**

Según Pilco - Ruiz (2015) señala que la investigación de mercados es una estrategia de decisión en la que se establecen los medios que han de seguir para gestionar conocimiento de los clientes externos e internos que se relacionan con el mercado; estos dos autores son los que enfoca con perspectiva estratégica con lo cual permite desarrollar un conjunto de acciones realistas y coherentes encaminados a tomar decisiones que se relacionan con el mercado.

Los autores Mc. Daniel - Gates (2015) plantean que la investigación de mercados es la planeación, utilizando el primer elemento del proceso administrativo que es Planear en donde se efectúa el diagnóstico situacional para luego tomar decisiones considerando las propuestos los objetivos y acciones a realizar con relación al marketing

Malhotra (2008) plantea el conjunto de actividades a realizarse en un estudio de mercados tomando como objetivo la información requerida con uso sistemático es decir aplicando el método científico para tomar decisiones en la solución de los problemas del marketing.

Los autores Kiener - Taylor (1998) proponen que la investigación de mercados con el enfoque sistemático, es decir aplicando el método científico para la obtención de la información para tomar decisiones razonables por parte de quienes están a cargo de órgano responsable del mercadeo.

Los autores Kotler - Armstrong (2013) señalan que la investigación de mercados es un proceso para llevar a cabo la sistematización de los datos para cualquier situación problemática del marketing en la esta está incluido los estudios de mercados, para ello es importante diseñar, obtener, analizar sistemáticamente los datos.

En el Libro de Malhotra (2008) señala que la American Marketing Asociación plantea que la investigación de mercados desarrolla actividades que interrelacionan a los consumidores, los clientes con los agentes vendedores, quienes identifican y definen los problemas y oportunidades del marketing.

En el libro de Malhotra (2008) menciona a MarketingPower (www.marketingpower.com) quienes señalan que para tomar decisiones con relación a los problemas de marketing se requiere efectuar una serie de acciones que permitan identificar, recopilar, analizar y difundir el uso sistematizado de la información.

Considerando a los diferentes referentes teóricos que han definido investigación de mercados propongo como constructo y aporte que la Investigación de mercado se enfoca como un proceso sistemático, estratégico, que registra, procesa y analiza la información interna y externa para la solucionar problemas y tomar de decisiones en el ámbito de los clientes, competidores y mercado por parte de la Gerencia de Marketing de la empresa.

La propuesta de constructo en la definición de investigación de mercado se fundamenta por lo siguiente:

La investigación de mercado es un proceso porque es un conjunto de actividades y recursos que se utilizan para el logro de un fin un objetivo que permita solucionar problemas que se generan en el ámbito de los clientes, competidores y mercado.

La investigación de mercado es sistemática porque aplica el método científico y enfoca con una visión panorámica de todos los aspectos que comprende la problemática la gerencia de mercadeo.

La investigación de mercado es estratégica porque es un conjunto de acciones integradas y realistas para asegurar una ventaja competitiva que permita solucionar problemas y lograr objetivos.

Para Naresh K. Malhotra (2008), el proceso de investigación de mercados internacionales se establece a través de las etapas siguientes:

Etapa 1: Determinar de manera precisa el problema

Etapa 2: Establecer el enfoque del problema

Etapa 3: Formular del diseño específico de la investigación. Etapa 4: Llevar a cabo el levantamiento de datos Etapa 5: Efectuar el procesamiento y análisis de datos

Etapa 6: Realizar el informe y presentación

# **5. METODOLOGÍA**

El trabajo de investigación es del tipo de investigación básico y el nivel del trabajo de investigación es descriptivo y explicativo

Se recurrió a los referentes teóricos de la investigación de mercados, para luego elaborar un constructo del término investigación de mercados internacionales.

Se precisa la documentación aduanera necesaria para exportar, considerando los trámites aduaneros y la terminología aduanera.

Se considera la Base de Datos del Portal Mapa de Comercio para demostrar las bondades que tiene y que contribuyen a realizar la investigación de mercados internacionales**.**

Se establece el procedimiento secuencial que permita acceso al Portal Web de Trade Map.

Se toma como muestra a utilizar a la mercancía "Espárragos" para la metodología de investigación de mercados internacionales.

Se determina la partida arancelaria de la mercancía "Espárragos" recurriendo al "Sistema Armonizado de Designación y codificación de mercancías".

Se describe las funcionalidades de Trade Map y ubicar la mercancía Espárragos mediante la partida arancelaria y encontrar en la Base de Datos los países que demanda la mencionada mercancía.

Se utiliza el Software Office Visio Estándar versión 2003 del fabricante Microsoft,

para

-configurar el proceso e investigación de mercados de levantamiento de procesos más actualizada.

# **TÉCNICAS APLICADAS EN LA RECOLECCIÓN DE LA INFORMACIÓN. INSTRUMENTOS DE MEDICIÓN.**

Para el trabajo de investigación se van a utilizar las siguientes técnicas:

- Técnica de fichas bibliográficas
- Técnica de Navegador Buscador Internet
- Técnica de Procesamiento de la información
- Técnica de utilización de Flujograma

### **RESULTADOS**

La metodología de la investigación de mercados internacionales para que sea comprensible por parte de los emprendedores de Villa el Salvador debe comprender los siguientes pasos:

• En primer lugar, el emprendedor debe identificar la partida arancelaria que le corresponde al producto o mercancía que produce.

- En segundo lugar, el emprendedor debe conocer los componentes de la documentación aduanera.
- En tercer lugar, el emprendedor debe conocer el manejo de la Base de Datos de Mapa de Comercio o denominado Trade Map.
- En Cuarto lugar, el emprendedor debe conocer el proceso de exportación de una mercancía

A continuación, se detallará cada uno de los pasos para efectuar investigación de mercados internacionales.

#### Partida Arancelaria

Es un código numérico que identifica y clasifica las mercancías o productos que lo ha establecido la Organización Mundial de Aduana a través del "Sistema Armonizados de designación y codificación de mercancías" que es una nomenclatura internacional de Multipropósito de mercancías.

Las partidas arancelarias en el ámbito Internacional están armonizadas a seis dígitos de acuerdo al "Sistema Armonizados de Designación y codificación de mercancías", los cuales se especifican de la siguiente manera:

Los primeros dos dígitos con simbología: (HS-2) reconocen el capítulo en que se encuentran clasificados los productos, se toma ejemplo,  $09 = t\acute{e}$ , Café, mate y especies.

Los dos dígitos siguientes con simbología: (HS-4) identifican grupos dentro del capítulo, ejemplo, numeración 09.02 = Té, con o sin sabor.

Los dos dígitos últimos con simbología: (HS-6) son aún más específicos, ejemplo, 09.02.10 Té verde (sin fermentar).

Como ejemplo para caso en la presente investigación se ha considerado el producto: Espárragos frescos o refrigerados en la que se identifica con la partida arancelaria 07.09.20

#### Documentación Aduanera

La documentación aduanera es un conjunto de documentos que son requeridos por la autoridad Aduanera SUNAT para efectuar la gestión de trámites de exportación e importación establecidos en la legislación aduanera. Comprende Documentos comerciales, Documentos de transporte y formularios aduaneros. Todos estos documentos son registrados en el Sistema Integrado de gestión Aduanera (SIGA)

Documentos Comerciales, conformado por la Factura Comercial (Commercial Invoice); Lista de empaque (Packing List); Certificado de origen; Póliza de seguro y certificados de calidad.

Documentos Transporte Internacional conformado por el Conocimiento de Embarque Marítima (Bill of lading); Guía Aérea (AWB Air WayBill) y Carta Porte Carretero o ferroviario.

Formularios Aduaneros conformado por la Declaración aduanera de mercancías (DAM), Documento Único Administrativo de exportación (DUA) y Declaración Única de Aduana( DUA).

#### Documentos Comerciales

Factura Comercial (Commercial Invoice).- Es el documento base para la tramitación aduanera de mercancías y es la que comprueba la compra venta internacional, recoge los siguientes datos: nombre del consignatario o importador, nombre del Exportador, descripción de mercancía, precio, lugar y condiciones de venta, todos estos aspectos deben coincidir en los documentos aduaneros que se presentan.

Lista de empaque (Packing List).- Es el documento en el que se describe en forma detallada o pormenorizada de las mercancías embaladas que van a ser exportada.

Certificado de Origen. - Es el documento comercial que permite acreditar el cumplimiento del origen nacional de las mercancías exportadas de acuerdo a las normas de origen, así mismo permite acogerse a los beneficios arancelarios establecidos en los Acuerdos Comerciales o Regímenes Preferenciales.

Póliza de Seguro. - Es el documento que se describen las condiciones del contrato de seguro para el traslado de las mercancías desde el lugar de origen hacia el lugar de destino.

Certificado de Calidad. - Es el documento que identifica la competitividad de una empresa y se requiere en diversos casos para las exportaciones de las mercancías.

#### Documentos Transporte Internacional

Conocimiento de Embarque Marítima (Bill of fading). - Es el documento emitido por el operador logístico de transporte marítimo que asegura el embarque y traslado de las mercancías desde la partida de origen hacia la llegada de destino.

Guna Area (AWB Air Waybill). - Es el documento emitido por el operador logístico de transporte aéreo que asegura el embarque y traslado de las mercancías de un lugar a otro. Se le denomina también como "Conocimiento Aéreo" o "carta de porte aéreo", es nominativo y tiene como característica de ser no endosable y no negociable.

Carta Porte Carretero o ferroviario. -Es el documento emitido por el operador logístico de transporte terrestre que asegura el embarque y traslado de las mercancías.

#### Formularios Aduaneros

Documento Único Administrativo de exportación (DUA). - Es el documento donde se registra toda la información sobre la mercancía. Este documento es emitido por el Agente de Aduanas o un Operador Económico Autorizado de Aduanas (OEA).

Declaración Única de Aduana (DUA) - Es el documento donde se registra todos los datos específicos de las mercancías, como el código de identificación, cantidades, bultos, cálculo de la deuda aduanera entre otros.

#### Sistema Integrado gestión aduanera (SIGAD)

El Sistema Integrado de gestión aduanera es un software utilizado por la SUNAT con la finalidad de transmitir en forma electrónica la información necesaria para efectuar los trámites y procedimientos de la importación y exportación de las mercancías que entran y salen del territorio nacional.

#### Base de Datos de Mapa de Comercio

Es una aplicación web interactiva denominada "TRADE Mapa" que permite encontrar estadísticas del comercio internacional e información sobre el acceso a los mercados para el desarrollo internacional de las empresas.

El aplicativo "TRADE Mapa" permite realizar estudios sobre demanda y oferta internacional de mercancías, suministra indicadores de datos de los productos que son demandados y ofertados por los diversos países en el ámbito internacional.

La página web "TRADE Mapa" proporciona información de 220 países y 5300 productos o mercancías del Sistema Armonizado establecidos por la Organización Mundial de Aduana, así mismo refleja los flujos comerciales mensuales, trimestrales y anuales que están disponibles desde el nivel más agregado hasta el nivel de línea arancelaria.

Para acceso a la página web se sigue los siguientes pasos:

1. Colocar en el buscador de Google: [www.trademap.org hacer clic](http://www.trademap.org/) en botón de inicio, configurar el idioma español.

2. Crear una cuenta en TRADE Mapa apretando el botón "Regístrese ahora" y se visualizara

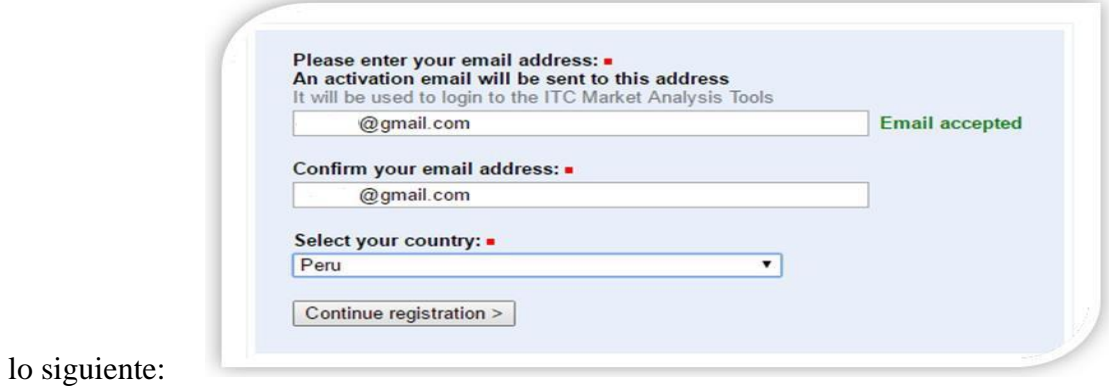

3. Llenar los datos solicitados (correo electrónico y selección del país) y "continuar registro".

- 4. Llenar los datos de Contraseña (pastor), primer nombre y primer apellido, luego automáticamente le llegará a su correo una contestación que ha sido creado con éxito la cuenta en el TRADE Mapa y para activarla tiene que acceder un enlace que lo adjunta.
- 5. Accesa a la página web del TRADE mapa con su cuenta creada y contraseña y aparece con el nombre y apellido, se visualiza el menú principal compuesto por "Inicio y búsqueda", "disponibilidad de Datos", "documentos de referencia y otras herramientas del ITC". Para el caso de la presente investigación se toma como ejemplo la búsqueda de la información estadística de los espárragos, para lo cual vamos a "inicio y búsqueda" se selecciona Producto: Espárragos frescos o refrigerados en la que se identifica con la partida arancelaria 070920, se selecciona Exportaciones.
- 6. Se específica cada rubro del "Inicio y búsqueda" en el TRADE Mapa: Importaciones, exportaciones; servicio, producto, país, región; socio, región, la presentación de los datos: indicadores, serie anuales, series trimestrales, series mensuales, empresas.

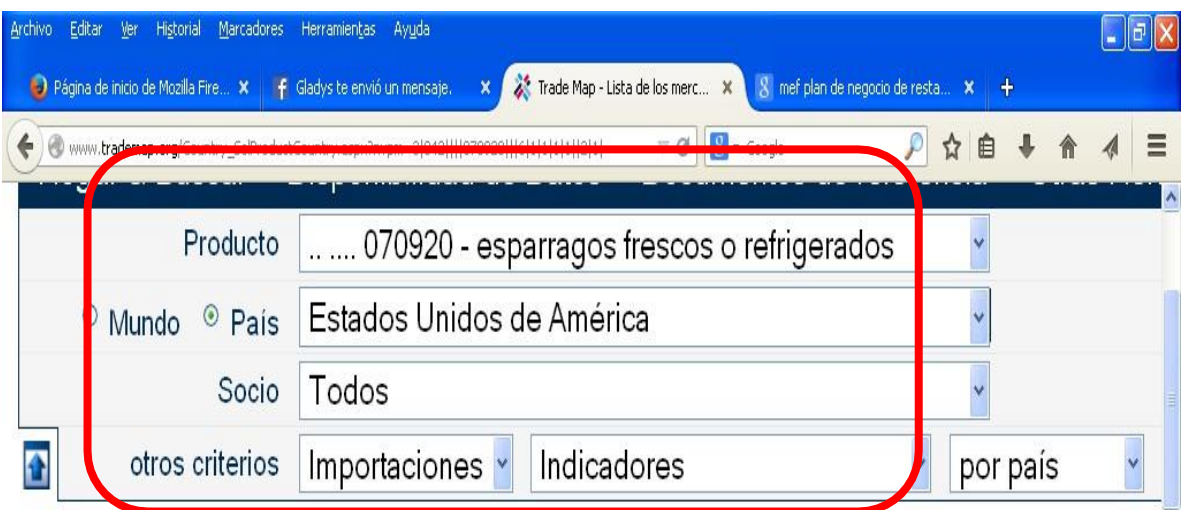

Espárragos frescos o refrigerados en la que se identifica con la partida arancelaria 070920

Con los requerimientos de producto y exportaciones se visualiza a continuación los países que exportan espárragos en valores de moneda de dólares americanos hasta el año 2020 así mismo se observa a nivel mundial.

En el año 2019 se observa que México es el que ha tenido mayor exportación y Perú se encuentra en segundo lugar de exportación de espárragos.

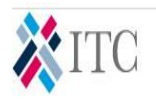

# **F. MAP**

Estadísticas del comercio para el desarrollo internacional de las empresas Datos comerciales mensuales, trimestrales y anuales. Valores de importación y exportación, volumenes, tasas de crecimiento, cuotas de mercado, etc.

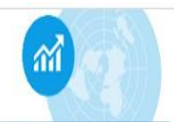

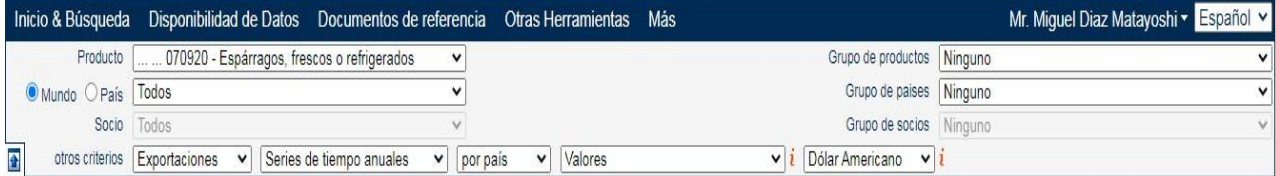

#### Lista de los exportadores para el producto seleccionado Producto: 070920 Espárragos, frescos o refrigerados

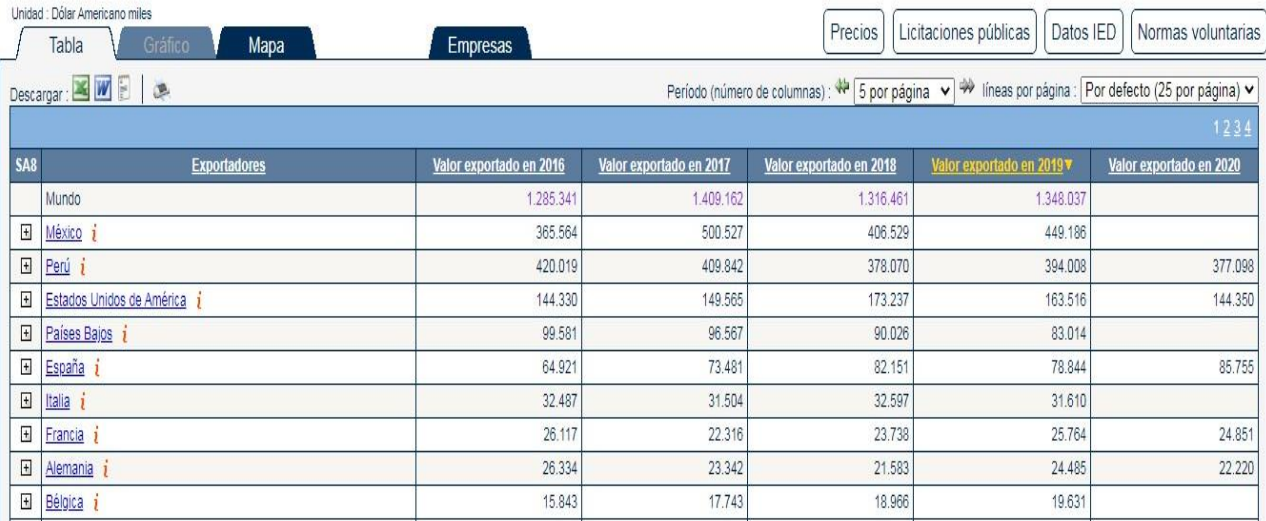

7. TRADE mapa permite brindar información de exportación de las cantidades en toneladas de los productos en este caso de espárragos, para lo cual se cambia la opción de "valores" por "Cantidades" y aparece los países que han exportado espárragos por cantidades de toneladas hasta el año 2020.

El Perú en el año 2019 es el primer exportador de espárragos en toneladas.

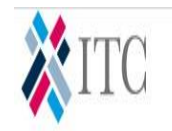

#### TRA E MAP

Estadísticas del comercio para el desarrollo internacional de las empresas<br>Datos comerciales mensuales, trimestrales y anuales. Valores de importación y exportación, volumenes, tasas de crecimiento, cuotas de mercado, etc.

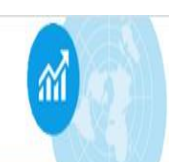

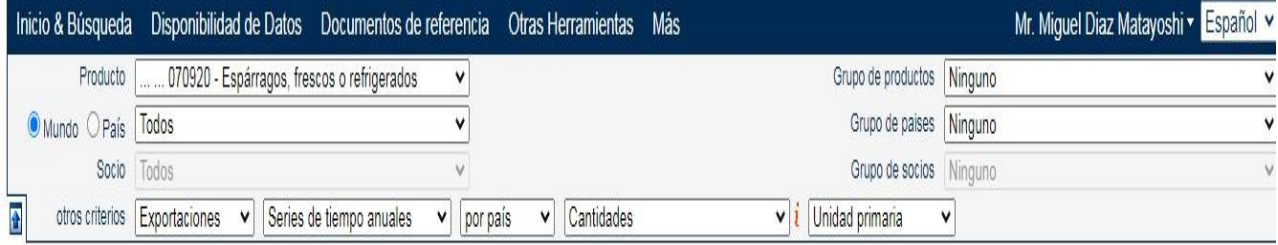

# Lista de los exportadores para el producto seleccionado<br>Producto: 070920 Espárragos, frescos o refrigerados

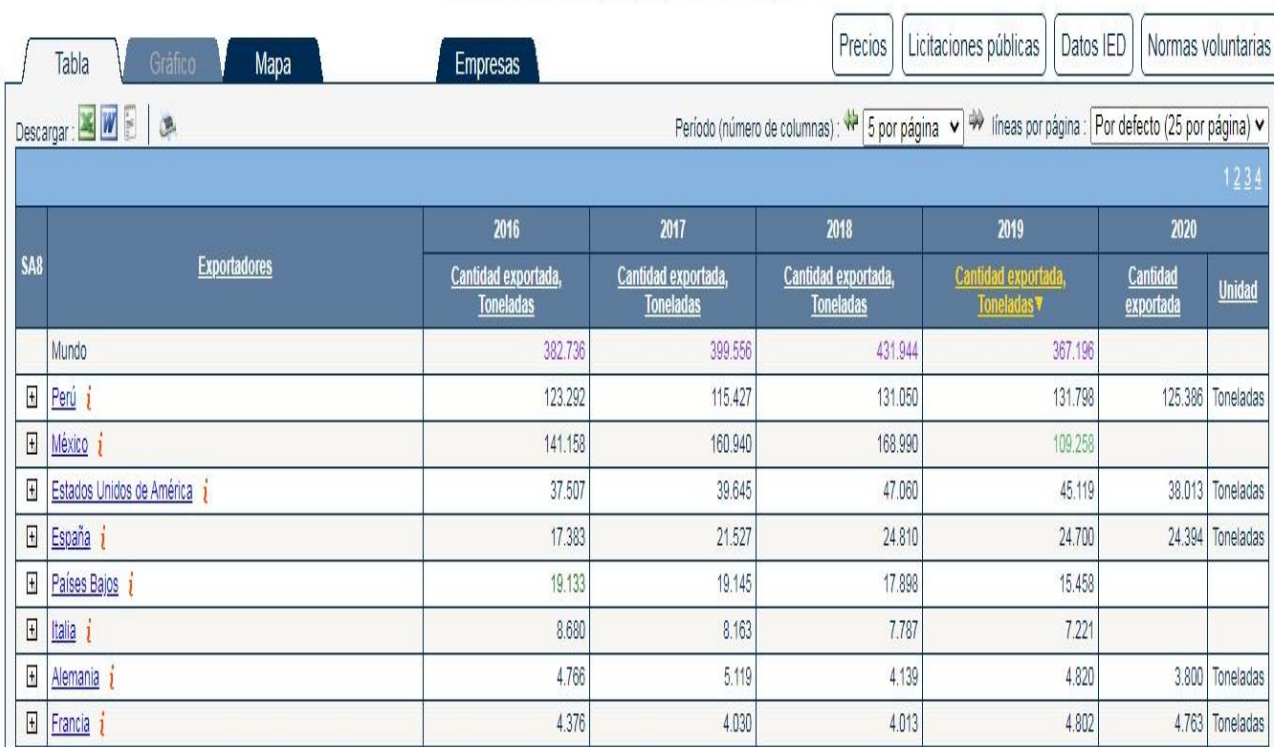

8. Con los requerimientos de producto e importaciones se visualiza a continuación los países que importan espárragos en valores de moneda de dólares americanos hasta el año 2020 así mismo se observa a nivel mundial.

En el año 2020 se observa que Estados Unidos es el que ha tenido mayor importación de espárragos en segundo lugar de exportación de espárragos se encuentra Alemania.

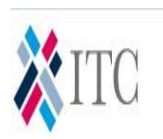

TRADE MAP<br>Estadísticas del comercio para el desarrollo internacional de las empresas<br>Datos comerciales mensuales, trimestrales y anuales. Valores de importación y exportación, volumenes, tasas de crecimiento, cuotas de mer

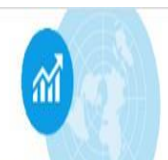

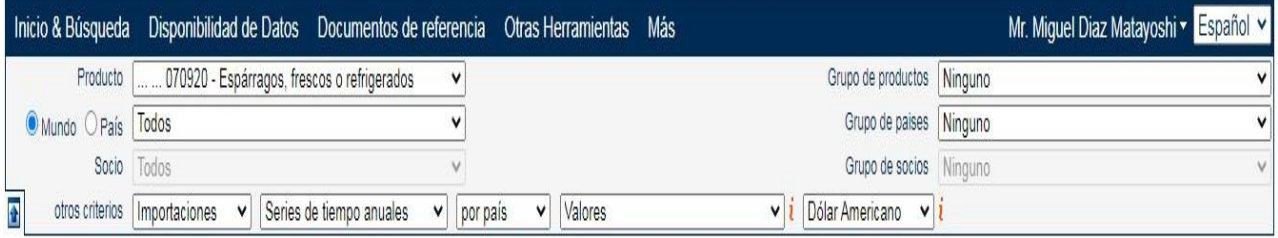

# Lista de los importadores para el producto seleccionado<br>Producto: 070920 Espárragos, frescos o refrigerados

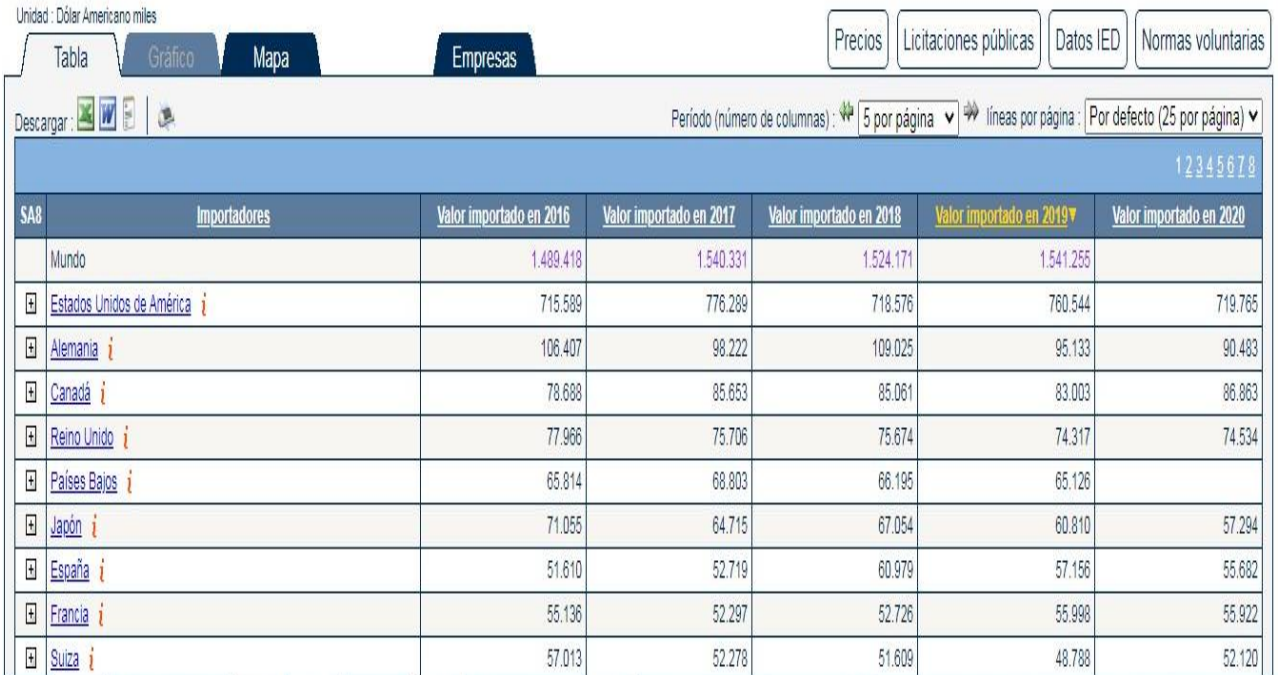

9. En la página de "TRADE mapa" permite brindar información de importación de las cantidades en toneladas de los productos en este caso de espárragos, para lo cual se cambia la opción de "valores" por "Cantidades" y aparece los países que han importado espárragos por cantidades de toneladas hasta el año 2020

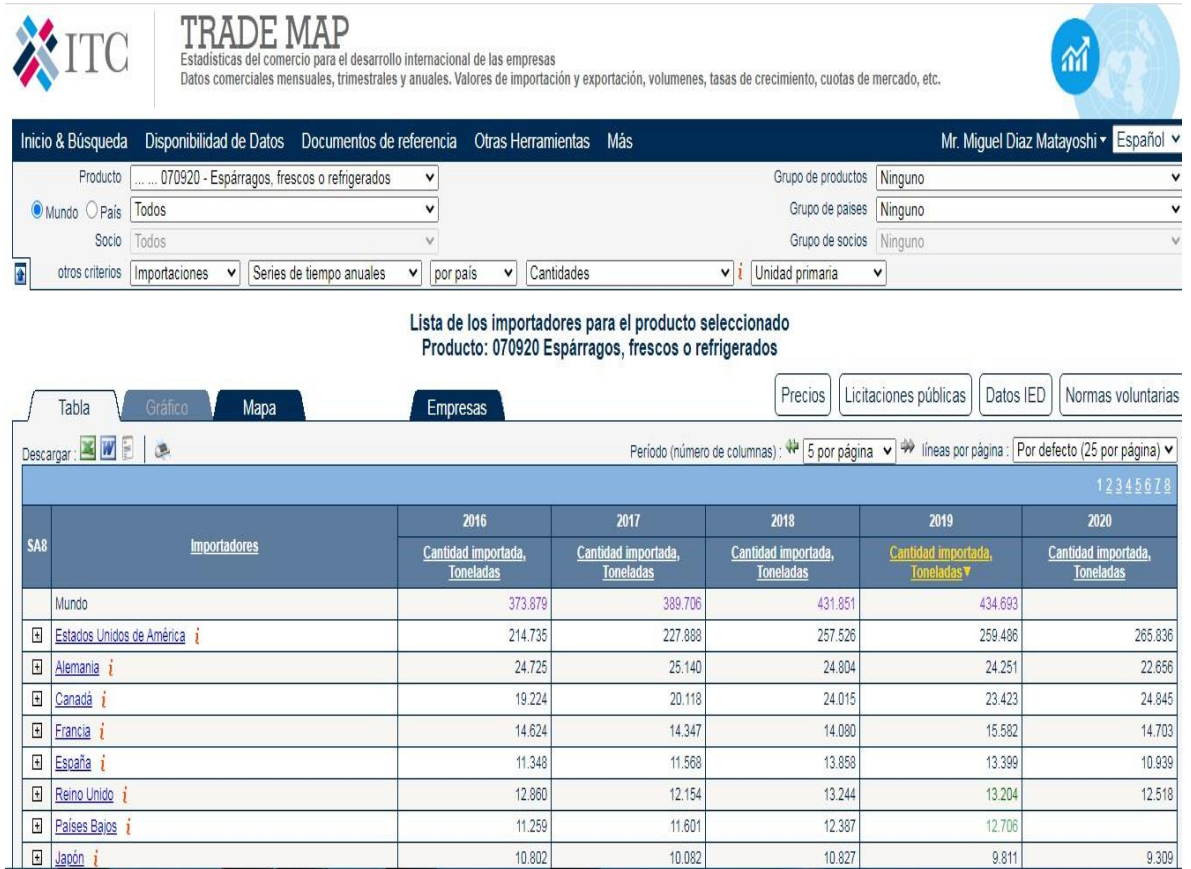

Con estos pasos señalados en la Base de datos de Mapa de Comercio TRADE Mapa permite a los emprendedores explorar la diversidad de mercancías que se importan y exportan en distintos países, el emprendedor tiene la posibilidad de encontrar la demanda y oferta internacional de los productos que está produciendo, lo que le permite además ampliar su horizonte temporal con la posibilidad de extender su mercado.

#### Proceso de Exportación

El proceso exportación intervienen entidades: el exportador, el agente de aduana, la SUNAT y el depósito aduanero (Depósito Temporal).

Los pasos del proceso de Exportación son los siguientes:

- 1. Exportador entrega Documentación:
	- Factura Comercial
	- Conocimiento de Embarque, Guía Aérea, Aviso Postal o Carta Porte según sea el caso del tipo de transporte
	- Lista de empaque (Hacking Lista)
	- Certificado de Origen
	- Certificado de calidad
- 2. Agente de aduana recibe documentación proporcionada por el exportador, realiza trámite ante la SUNAT solicita numeración a la Orden de embarque y Documento Único Administrativo de exportación (DUA) vía SIGAD (Sistema Integrado de gestión Aduanera) y remite documentación vía Tele despacho (transmisión electrónica).
- 3. La administración Aduanera Suma, procesa y convalida Información proporcionada por el Agente de aduana, numera Documento Único Administrativo de exportación (DUA), determina el tipo de Control que se sujeta la mercancía (Canal Naranja: sujeto a aforo documentario, Canal Rojo: sujeto a aforo físico y documentario) y autoriza depósito temporal de la mercancía.
- 4. El Agente de aduana recibe Documento Único Administrativo de exportación (DUA) con identificación de tipo de control y autorización de depósito temporal de la mercancía y la traslada la mercancía al Depósito Aduanero.
- 5. El Especialista en Aduana de Suma se traslada al Depósito Aduanero (depósito temporal) para Aforo Físico y documentario según corresponda.
- 6. El Agente de aduana se dirige al depósito aduanero conjuntamente con Especialista en Aduana de la SUNAT.
- 7. El almacenero del Depósito aduanero (depósito temporal) recibe al Especialista de Aduana de la SUNAT y al Despachador de Agencia de Aduana para recepción y entrega de la mercancía, verifica y efectúa el registro electrónico de fecha, hora, peso, bulto, entrega las mercancías con las formalidades aduaneras al transportista en la zona de embarque.

# Flujograma del proceso de exportación

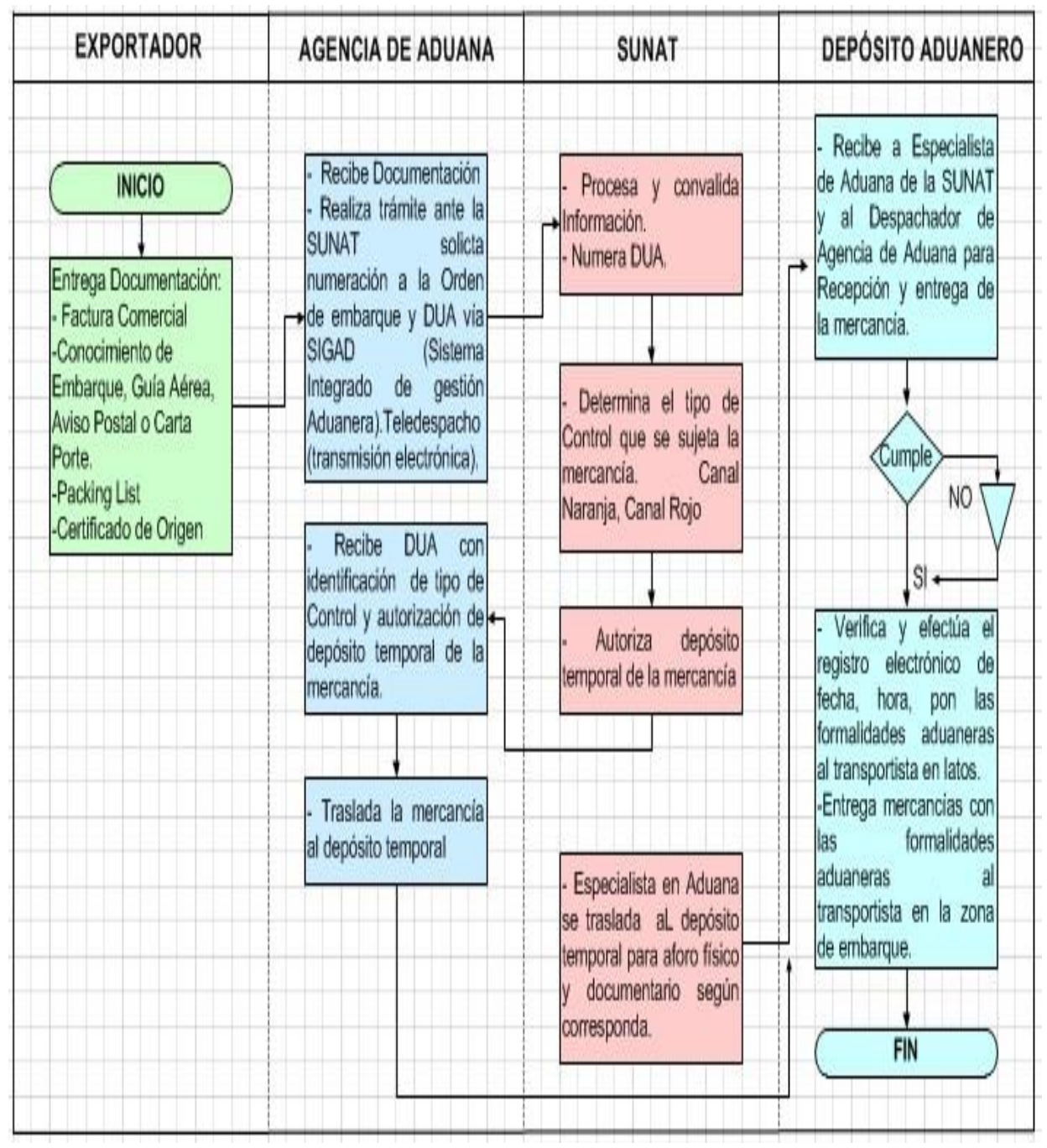

# **DISCUSIÓN DE RESULTADOS**

La metodología para realizar la investigación de mercados internacionales se ha definido en 4 macro pasos que comprende la identificación de la partida arancelaria de la mercancía la documentación aduanera, la base de datos del Mapa de comercio y el proceso de exportación.

La partida arancelaria identifica a la mercancía que comprende 6 dígitos establecidos por la Organización Mundial de Aduana en el "Sistema Armonizados de designación y codificación de mercancías".

Se ha establecido en lo que respecta a la entrada de la base de Datos del Mapa TRADE mapa, 10 pasos que permite recoger información estadística de la mercancía espárragos en cuanto a los países que exportan e importan tanto en dólares con en toneladas, graficándose el ranking de los países.

Se ha establecido en lo que respecta al proceso de exportación 7 pasos, lo cual permite al emprendedor comprender que entidades participan en el proceso, cuáles son los documentos aduaneros que tiene que presentar a la SUNAT a través de un agente de aduana.

Para la comprensión por parte de los emprendedores y los estudiantes que son potenciales emprendedores con relación al acceso al TRADE mapa se ha realizado un Taller denominado: "Taller de utilización del TRADE MAP del Portal Web del centro de Comercio Internacional" el mismo que fue aprobado mediante Resolución Presidencial  $N^{\circ}$  200-2019-UNTELS, la misma que adjunta al anexo  $N^{\circ}1$ 

Los emprendedores que han participado en el taller recibiendo la capacitación del TRADE Mapa fueron diversos a continuación se detalla las empresas con sus respectivos Registro Único de Contribuyente (RUC):

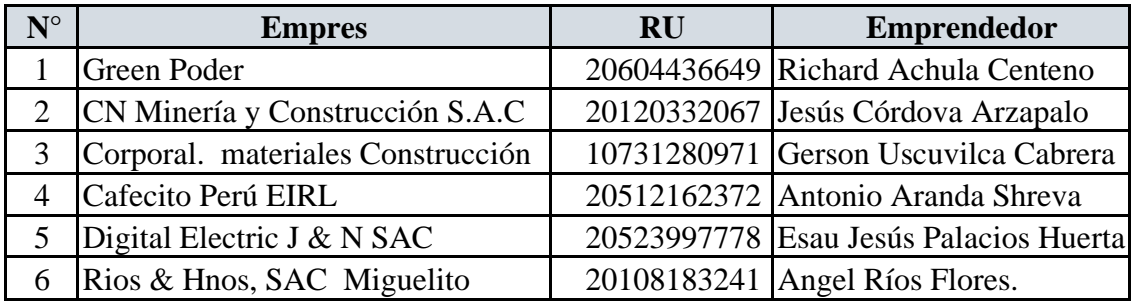

Participaron en el "Taller de utilización del TRADE MAP del Portal Web del centro de Comercio Internacional" 48 estudiantes y 6 emprendedores que han logrado conocer a profundidad las funcionalidades, ventajas y terminología del Trade Map del Portal Web del Centro de Comercio Internacional. Se adjunta las correspondientes constancias debidamente firmadas por los emprendedores en Anexo N° 2, Anexo N° 3, Anexo N° 4, Anexo N° 5, Anexo N° 6 y Anexo N° 7 del presente informe.

#### **CONCLUSIONES**

De acuerdo a la metodología propuesta sobre investigación de mercados internacionales para emprendedores de Villa El salvador, se ha establecido 4 macro pasos que comprende la identificación de la partida arancelaria de la mercancía, la documentación aduanera, la base de datos del Mapa de comercio y el proceso de exportación, lo cual permite a los emprendedores tener una visión más amplia para diversificar sus mercados al ámbito internacional.

El Taller denominado: "Taller de utilización del TRADE MAP del Portal Web del Centro de Comercio Internacional" aprobado mediante Resolución Presidencial N° 200-2019- UNTELS, permitió la comprensión por parte de los emprendedores y los estudiantes que son potenciales emprendedores con relación al acceso a la base de Datos del Mapa de Comercio Trade mapa.

### **BIBLIOGRAFÍA**

- Asociación por la Innovación Social, Cunan (2019) "Reporte sobre el estado del emprendimiento social y ambiental en el Perú". Fondo Editorial de la Universidad Científica del Sur. Lima, Perú.
- FERNÁNDEZ, Sergio; SAMSÓ, Ramón, (2017). "Misión emprender 70 hábitos de los emprendedores de éxito" .Grupo Editorial Peguin Random House.
- KINNER, Thomas; TAYLOR, James. (1998) "Investigación de mercados un enfoque aplicado". 5° Edición. McGraw Hill Interamericana SA. Santafé de Bogotá. Colombia.
	- KOTLER, Phillip; Kotler y Armstrong (2013) "Fundamentos del Marketing". 11va.

Edición. Pearson. México.

• MALHOTRA, Naresh (2008) "Investigación de mercados". 5° Edición. Pearson

Educación. México.

• "Manual de Buenas Prácticas para la elaboración de estudio de mercado presentada en la 9va. Conferencia Anual de la ICN (Red Internacional de Agencia de Competencia).